# 特別支援学校等の臨時休業に 伴う放課後等デイサービス支援 事業の補助金計算について

問い合わせ先 〒673-8686 明石市中崎1丁目5番1号 明石市福祉局生活支援室障害福祉課 担当:河田・星野 TEL:078-918-1344 FAX:078-918-5244

## 提出要領

- (1) 提出対象について
	- ア 提出が必要な事業者

本シートの提出が必要な事業者は新型コロナウイルス蔓延の影響により、以下の いずれか1つでも請求を行った事業者です。

・電話等の代替対応を行い請求した事業者

・当月当初利用予定に比べ、利用日数の増加が発生し、その請求を行った事業者

イ アの請求を行った事業者で以下に該当する利用者については提出不要です。

#### ・利用者負担上限月額が**0**円の方

・代替支援等を行ったが、通常利用分の利用者負担額(**1**割額)がすでに利用者負担上限 月額を上回っている方

例)総日数 **15**日間

実際に通所した日(通常利用分)**10**日間

代替支援 **5**日間

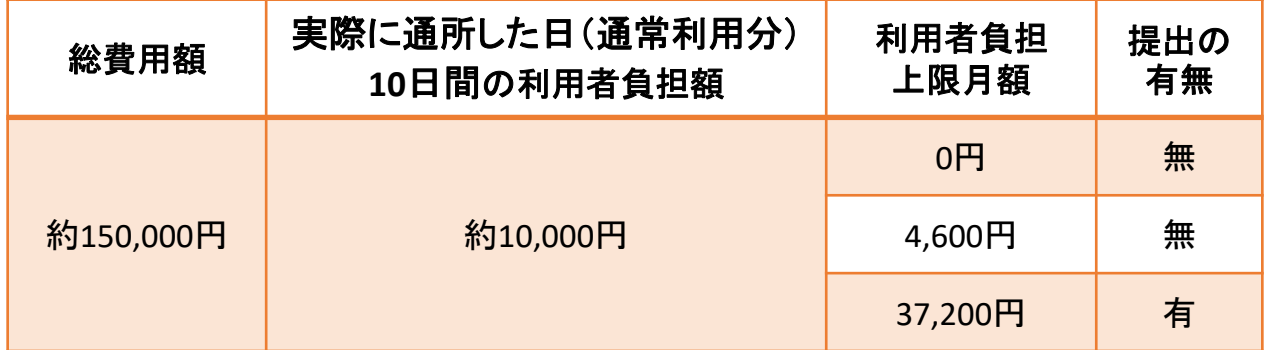

(2) 入力箇所

別添エクセルのシートB(11月分)からシートB(3月分)まで。 シートB(見本)を参考に入力してください。

(3) 提出書類(メールにて提出してください)

①別添エクセル

②上限管理結果票(上限管理事業所のみ。PDF化して提出してください。PDF化が困難な場合は 担当者あてに郵送してください)

(4) 提出期限 2021年(令和3年)5月14日(金) ※ 提出該当者無しの場合もその旨メールでお知らせください。

提出先: [shoufuku@city.akashi.lg.jp](mailto:shoufuku@city.akashi.lg.jp)

メール表題は、「補助計算シート(事業所名)」としてください。また添付ファイル名は「事業所名(事 業所番号)」 としてください(**Excel**と**PDF**どちらも)。

### 作成要領

- (1) 入力の際に用意するもの
	- ・請求内容案内(明石市障害福祉課より配布済み書類。HPにも掲載中。)
	- ・当初利用予定に基づいて作成した明細書(保管していただいている明細書)
	- ・実績に基づいて作成した明細書(国保連に送信した明細)
	- ・利用者負担上限月額管理結果票
- (2) 入力シート作成手順(ア~オまで)
	- ア 各事業所はシートAの内容を熟読の上、「当月利用予定に基づいて作成した明細 書」に誤りがないことを確認してください。

「当月当初予定に基づいて作成した明細書」に反映できる内容は以下のとおりです。 ・当月当初予定のうち実際に通所した部分 ・当月予定していた利用月にかかる欠席時対応加算

なお、以下の内容は反映できないので、ご注意ください。

- ・当月当初予定には含まれているが、実際には通所していない部分
- ・当月予定していたが、電話等の代替対応を行った部分
- イ 確認手順

「当月利用予定に基づいて作成した明細書」に誤りがないことを確認

「実績に基づいて作成した明細書」の利用者負担上限月額① =「当月利用予定に基づいて作成した明細書」の決定利用者負担額 になっているか確認

#### 上限管理が発生している場合、

利用者負担上限月額① =上限額管理結果票で決められた金額 になっているか確認

作成要領

イ 確認手順の続き

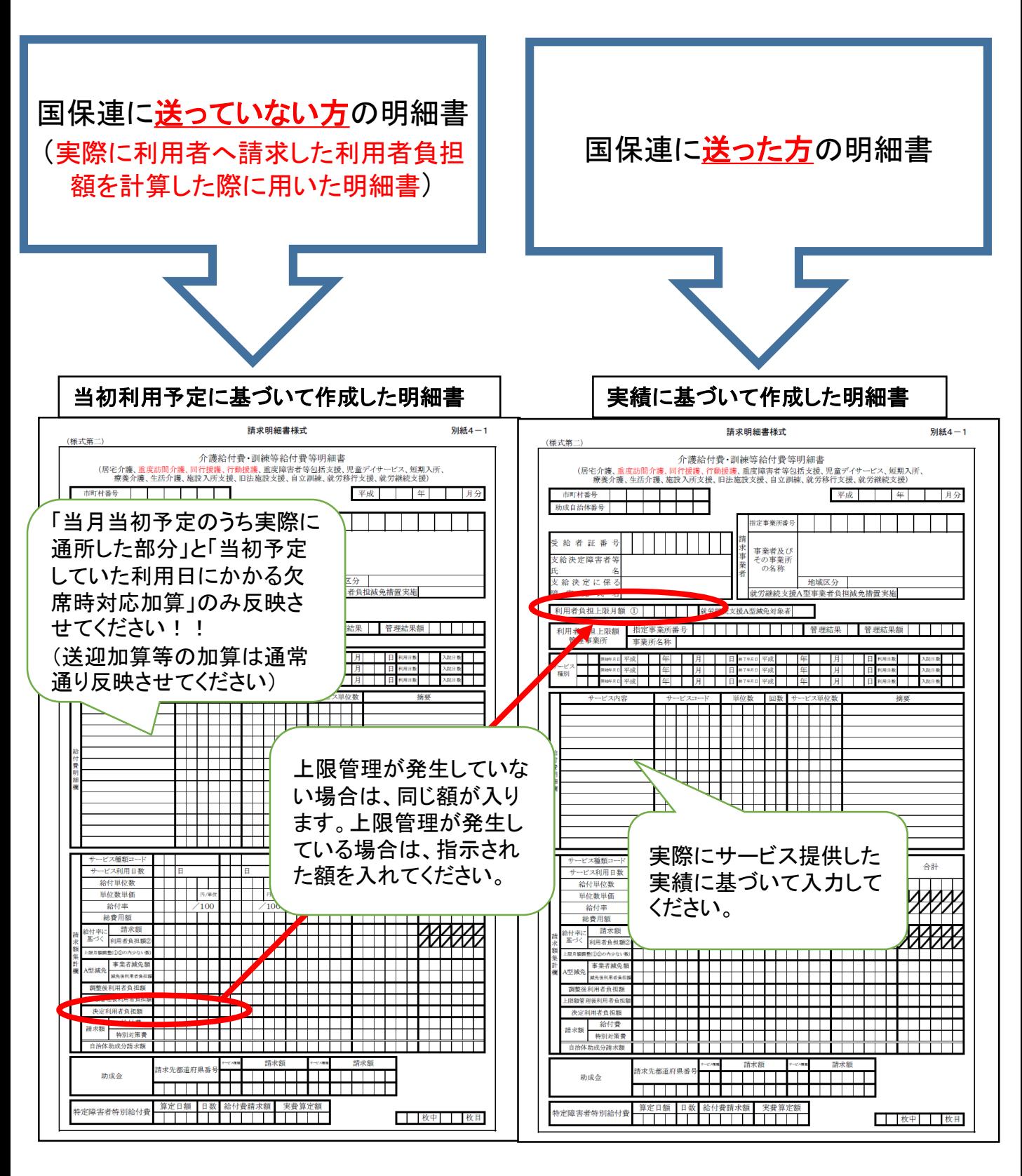

# 作成要領つづき

ウ シートBに必要な情報を入力してください。 負担上限月額については受給者証上の負担上限月額を入力してください。 明細書作成の段階で誤りがあった場合は、正しく作成しなおした明細書の内容をシートB に反映させてください。

#### 当初利用予定に基づいて作成した明細書 実績に基づいて作成した明細書

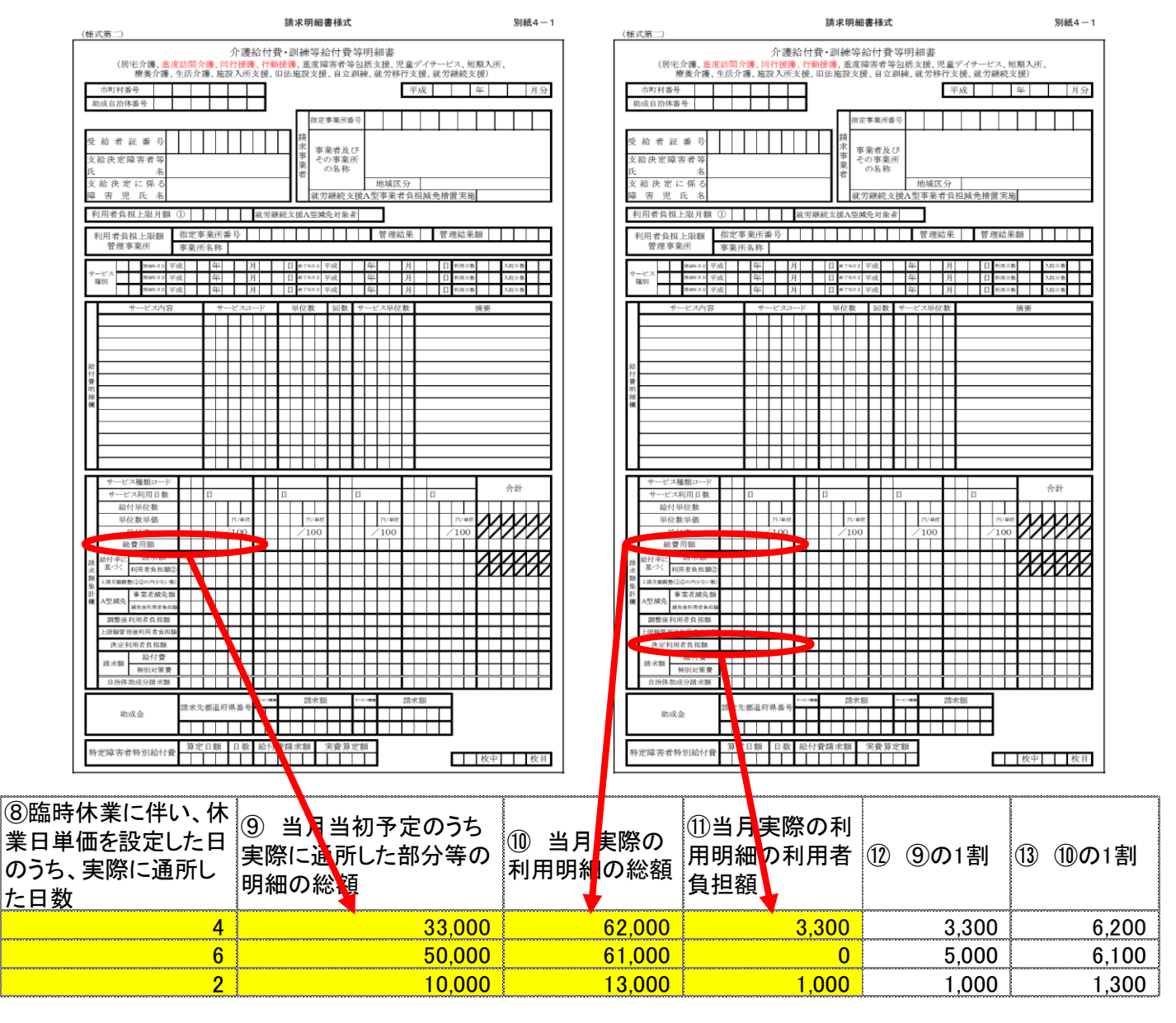

エ シートBの残りの項目①~⑧をすべて入力してください。 また、上限管理事業所は上限管理結果票をPDF化してください。

オ 各月のページに利用者全員の内容を同様に入力してください。 入力が終了したら、メールにてご提出ください。 なお、この度の請求で使用した明細書は、監査等に備え引き続き保管くださいますよう お願いいたします。

よろしくお願いいたします。